23

# **IDS**

09M37028

平成23 1 26

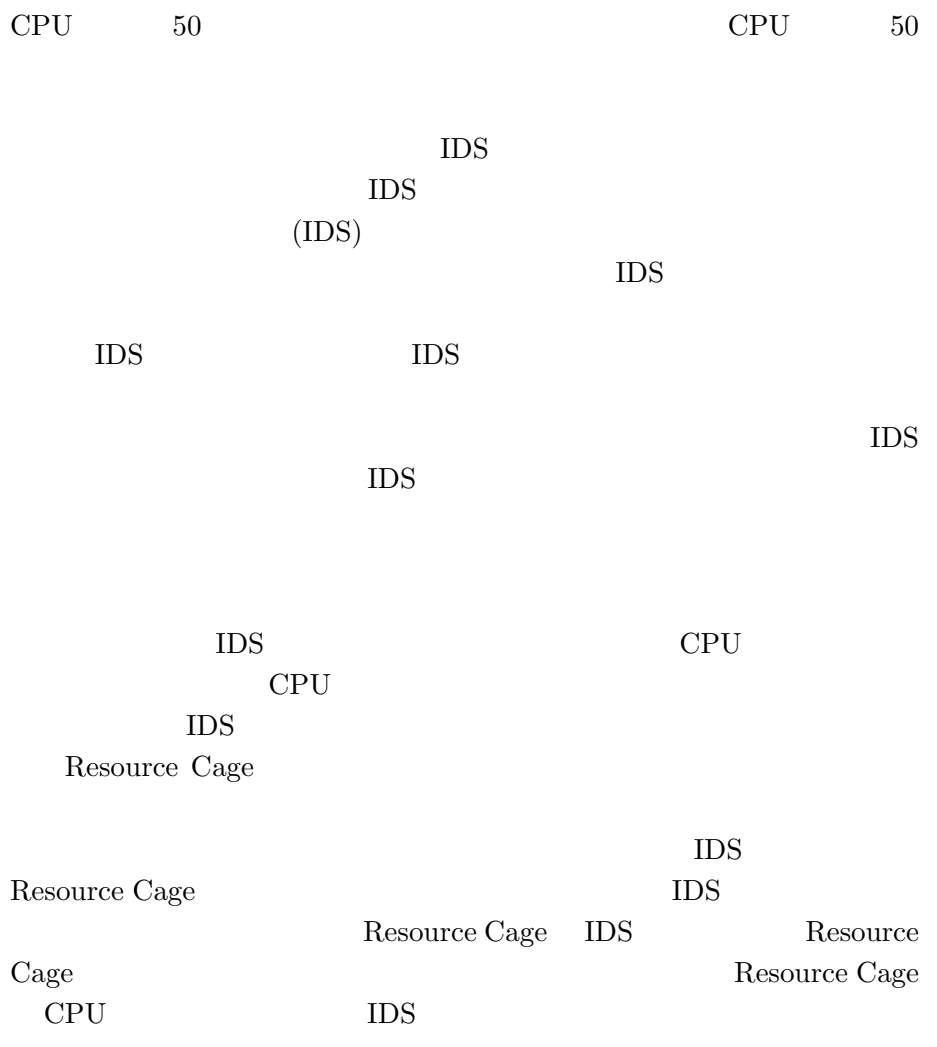

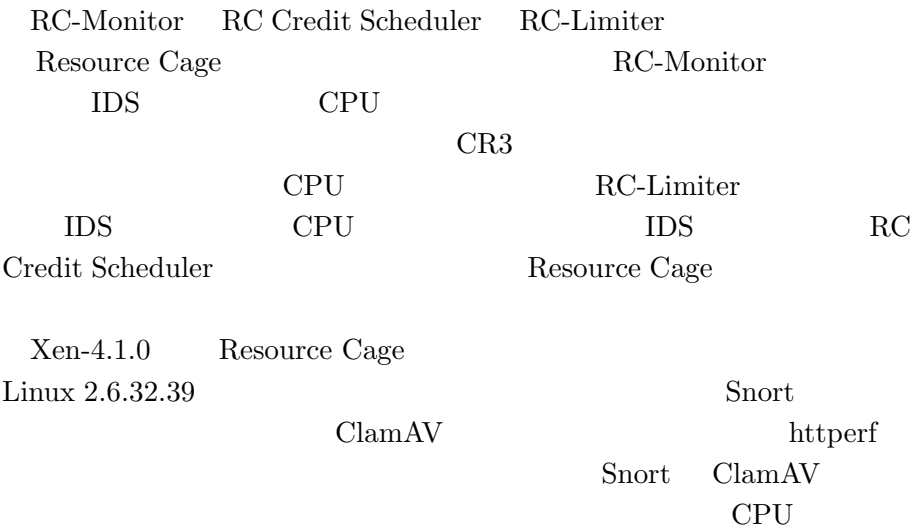

IBM

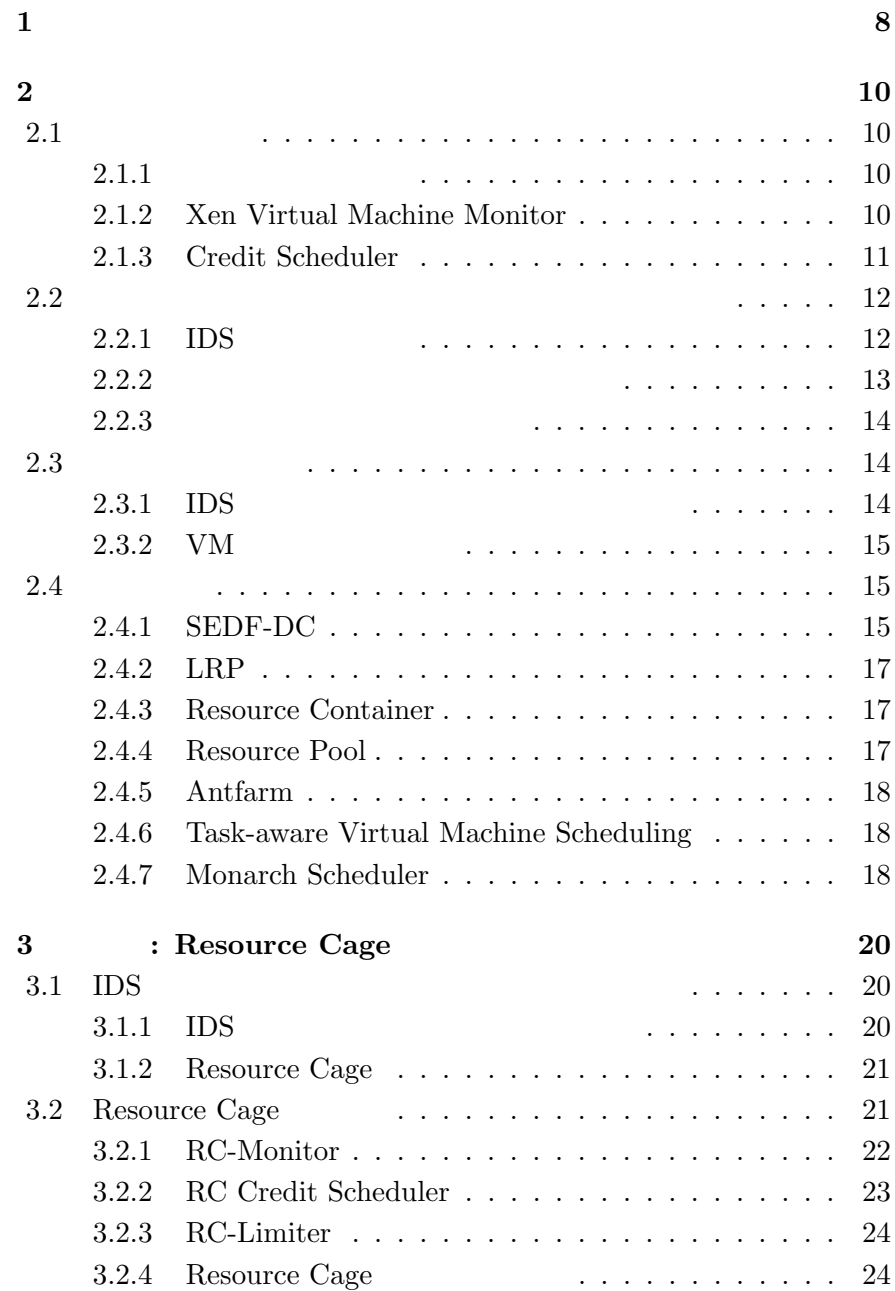

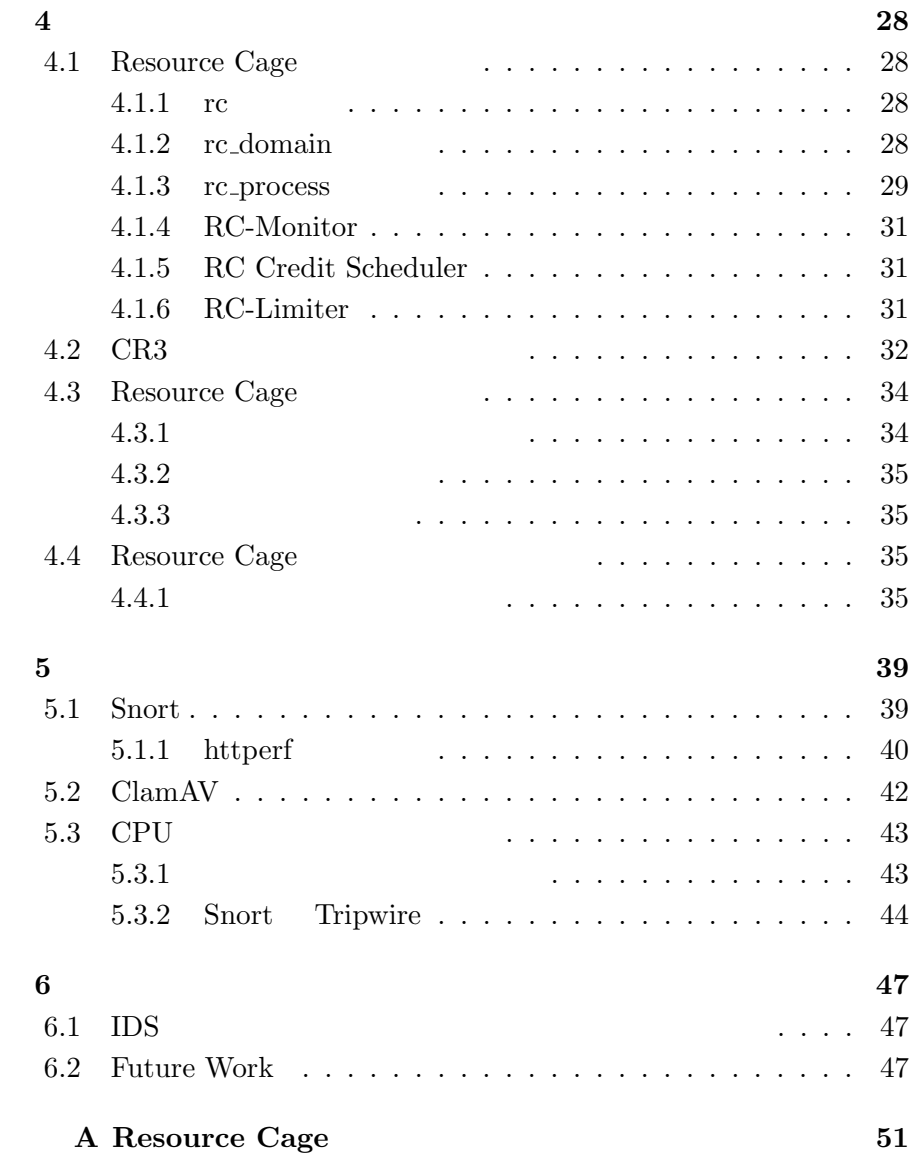

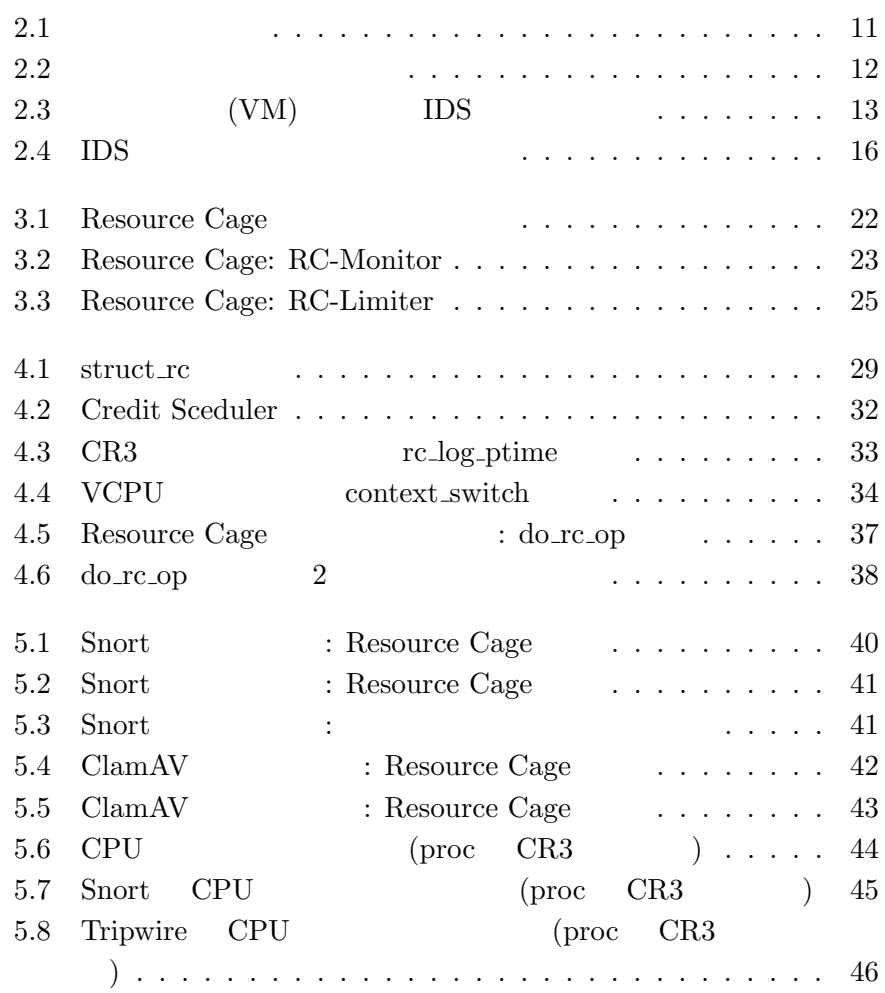

IaaS(Infrastructure as a Service)

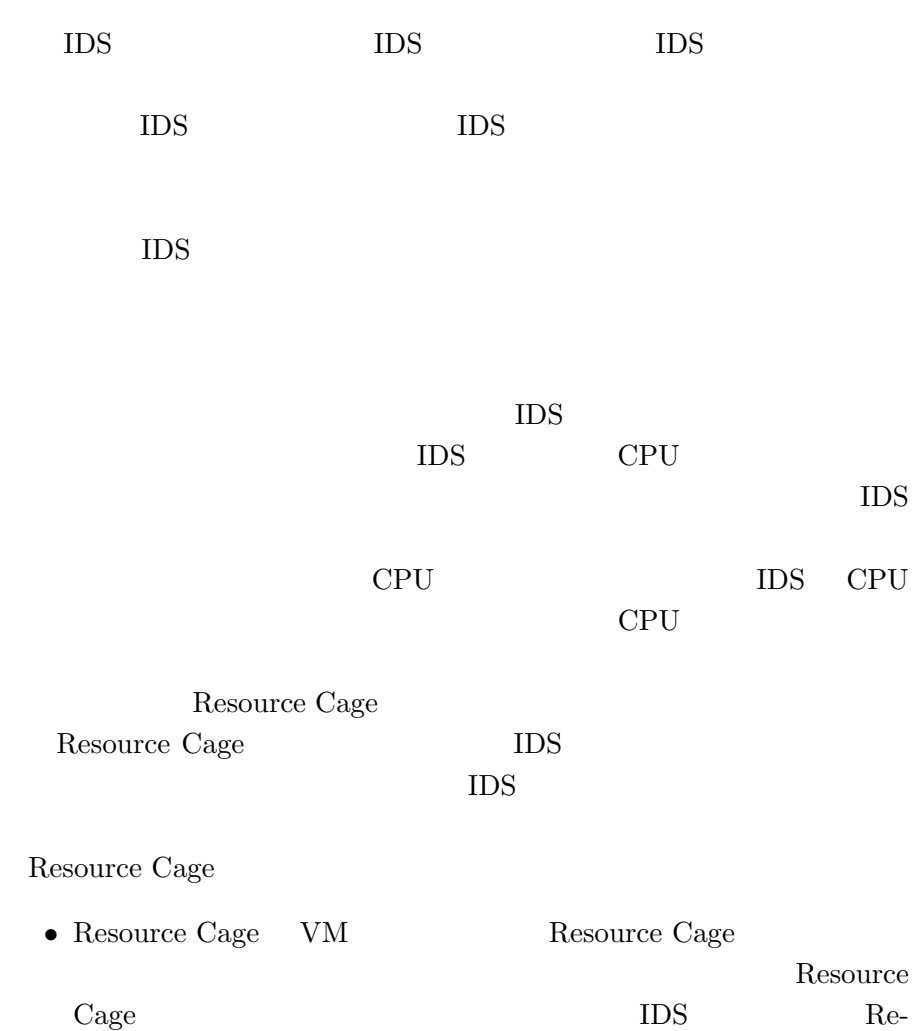

 $\mathbf{1}$ 

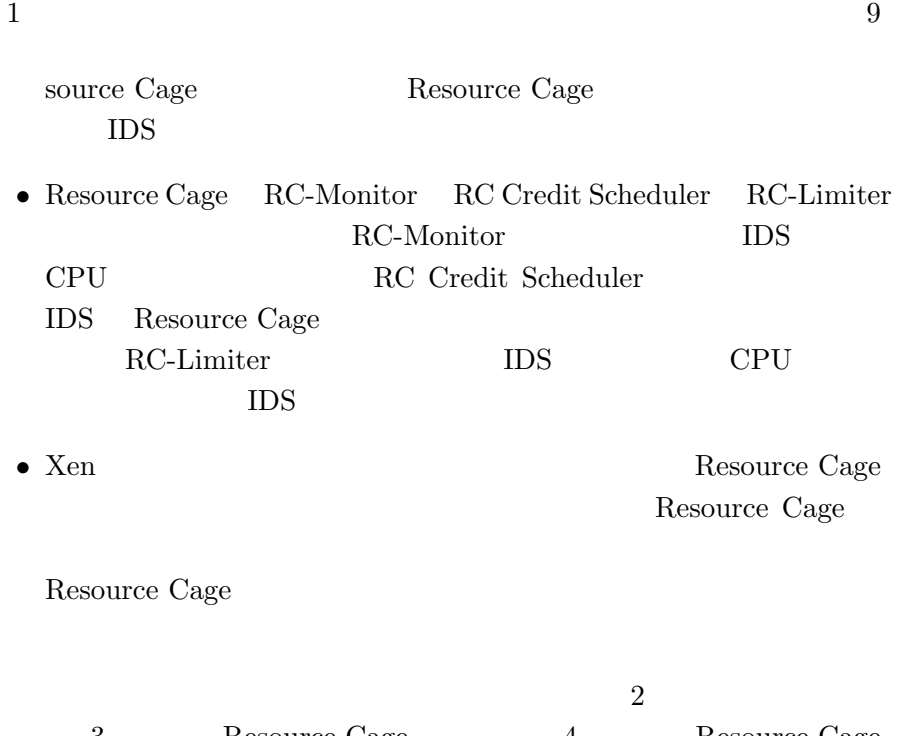

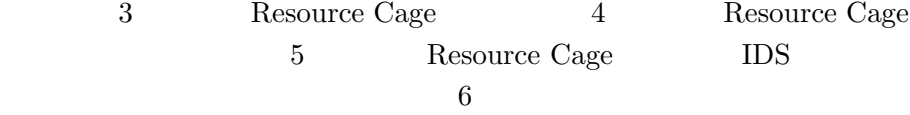

**2**章 問題と関連研究

# $2.1$

 $2.1.1$ 

Amazon Web Services $[1]$  $Openstack[5]$  Eucalyptus[3]

VMware

Windows Linux

CPU  $\mathbb{C}$ 

### **2.1.2 Xen Virtual Machine Monitor**

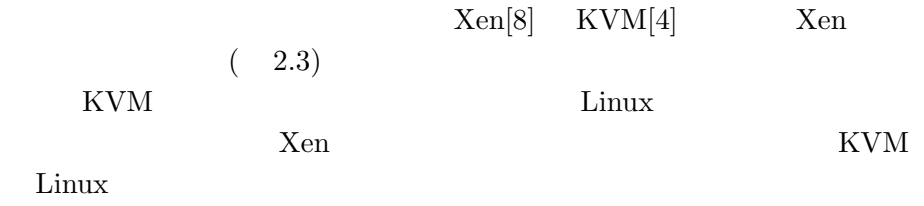

 $Xen$ 

U U U U

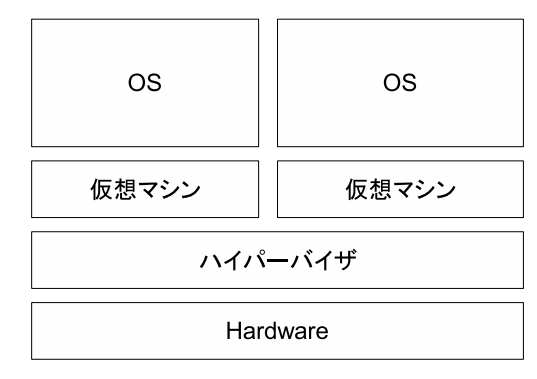

ハイパーバイザ型

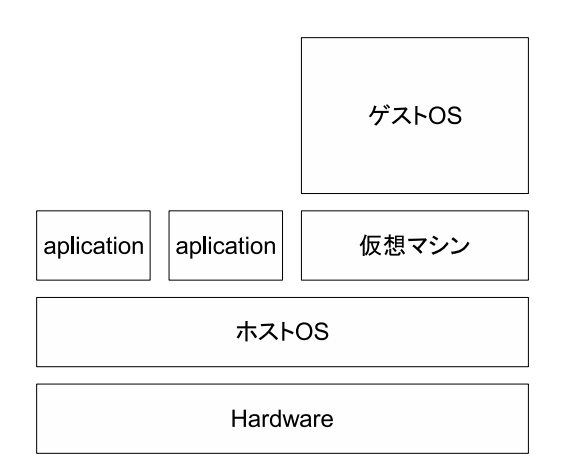

ホスト型

### $2.1:$

### **2.1.3 Credit Scheduler**

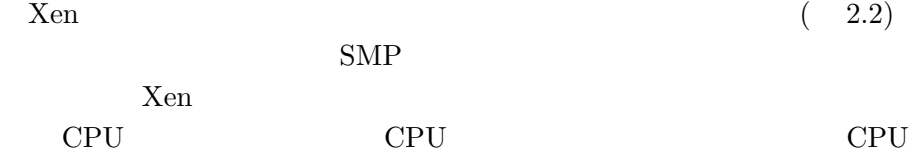

CPU CPU CPU

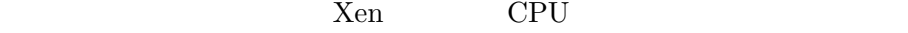

 $CPU$  $CPU$   $10\text{ms}$   $CPU$  $CPU$  30ms weight cap CPU weight weight weight の値と比較することで CPU 資源の使用割合を表す。cap は絶対的な値で  $CPU$ 

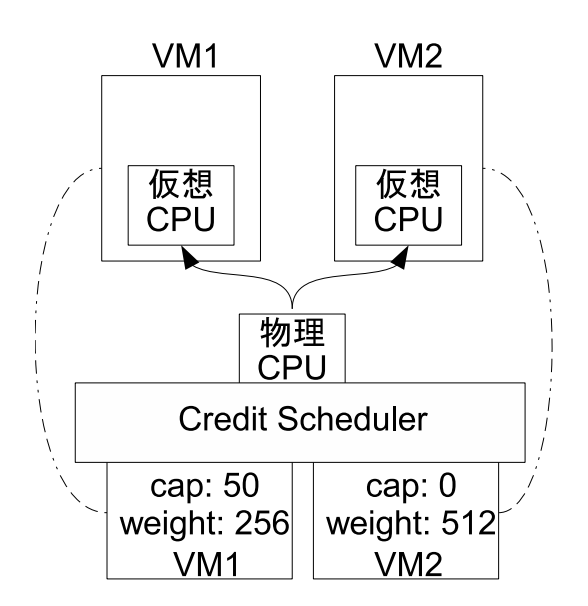

 $2.2:$ 

### **2.2 CONSERVERS**

**2.2.1 IDS** 

 $(IDS)$ 

 $\text{IDS}$  IDS

 $\text{IDS}$ 

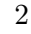

IDS BEST IDS TO SERVER AND SERVER AND SERVER AND SERVER AND SERVER AND SERVER AND SERVER AND SERVER AND SERVER AND SERVER AND SERVER AND SERVER AND SERVER AND SERVER AND SERVER AND SERVER AND SERVER AND SERVER AND SERVER A

 $\text{IDS}$ 

IDS  $\qquad \qquad \text{Livewire}[11]$   $\qquad \qquad \text{Livewire}$ 

IDS 2000

IDS きょうかい IDS

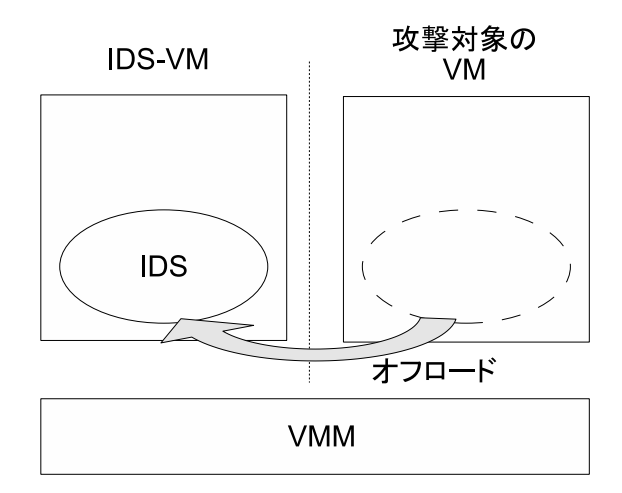

 $2.3:$  (VM) IDS

**2.2.2** 

xFilter[6]  $xFinter$ 

 $x \cdot F^{-1}$ 

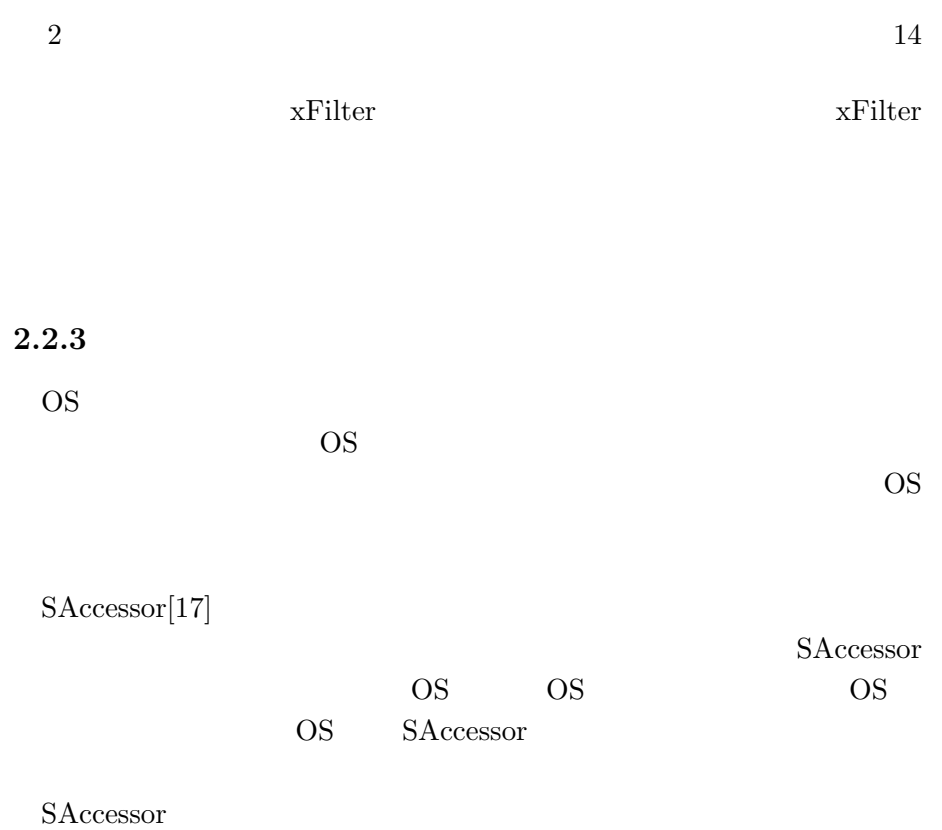

# $2.3$

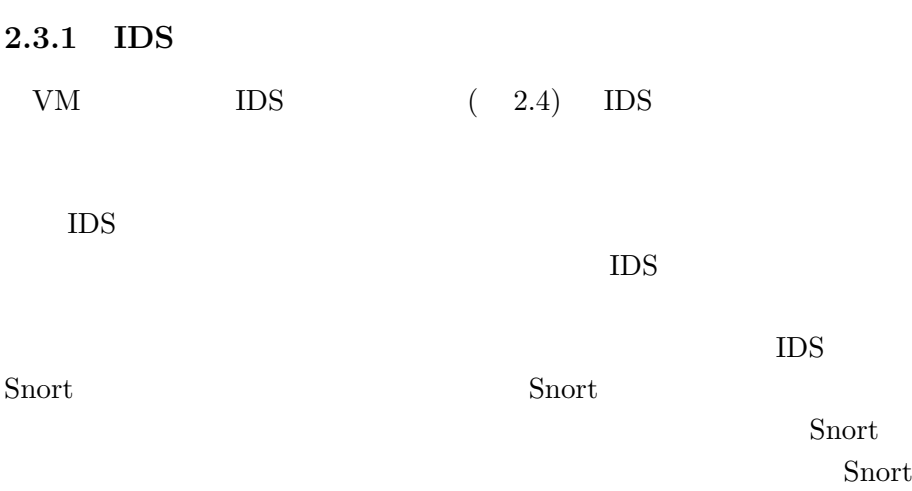

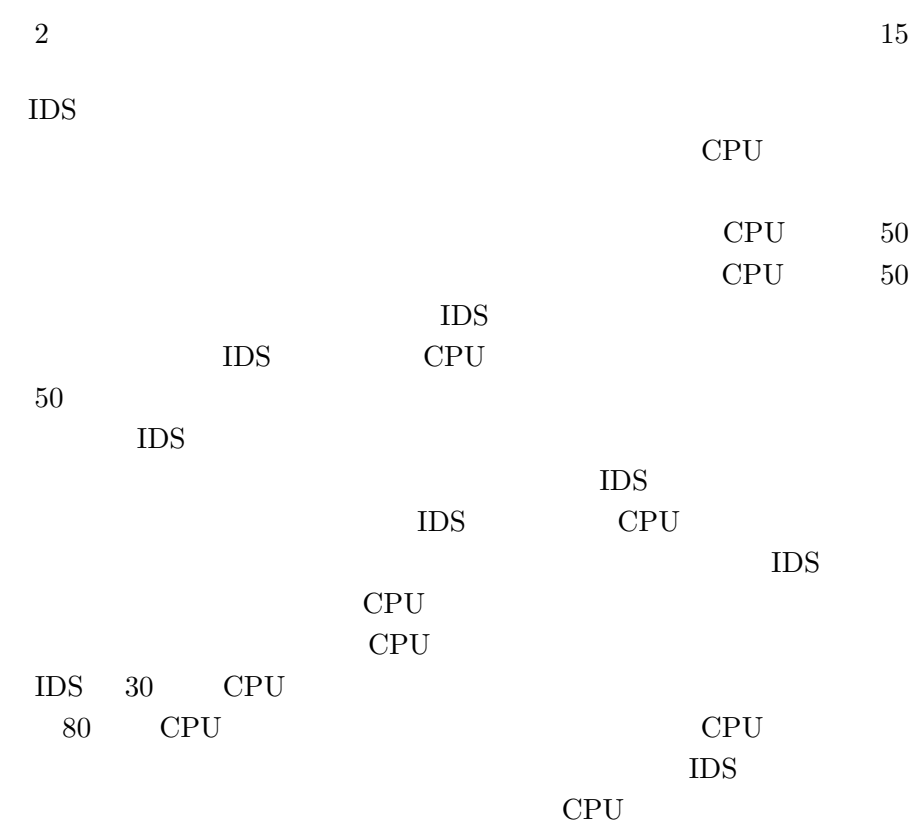

**2.3.2** VM

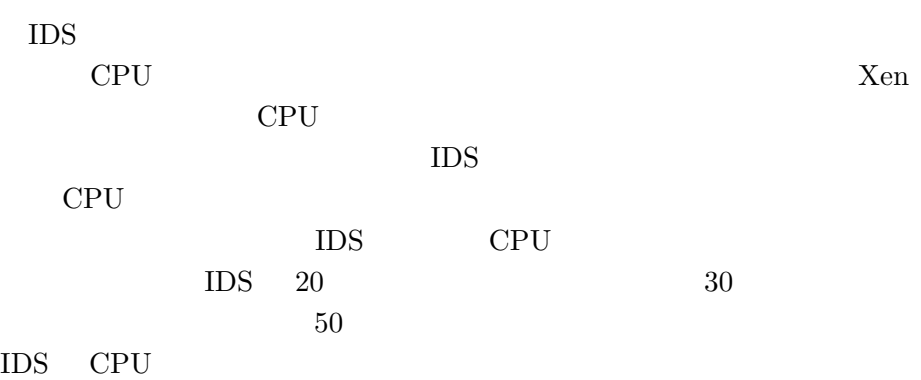

## $2.4$

# **2.4.1 SEDF-DC**

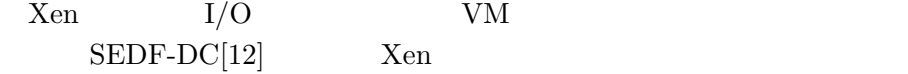

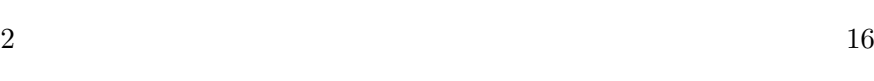

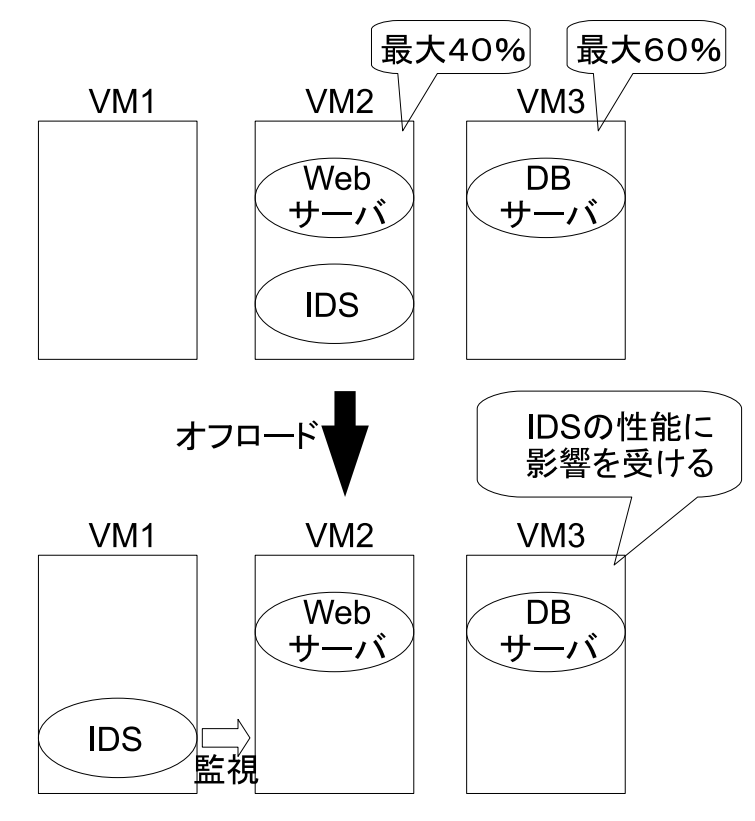

2.4: IDS

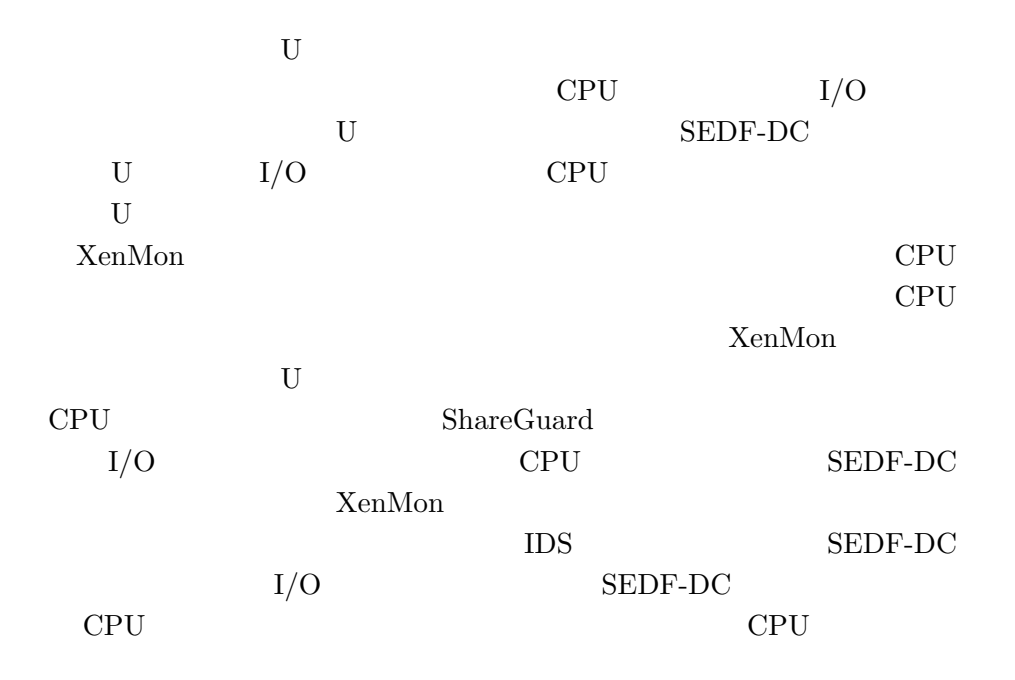

**2.4.2 LRP**

CPU example control control of the control of the control of the control of the control of the control of the control of the control of the control of the control of the control of the control of the control of the control

 $\text{LRP[10]} \tag{CPU}$ 

 $LRP$ 

コンテキストで行うことで CPU 資源の消費を各プロセスに適切に課金す

IDS CPU

**2.4.3 Resource Container**

 ${\rm Resource\;Container[7]}\qquad {\rm LRP}\qquad \qquad {\rm OS}$ 

セスとは異なる単位で CPU やメモリなどのシステムの資源を管理するこ Resource Container

Resource Container

Resource Container

**2.4.4 Resource Pool**

(Resource Pool)

IDS 2000

#### **2.4.5 Antfarm**

Antfarm[13] CR3

上からプロセスの状態を推測することができる。例えば、CR3 レジスタの

ができる。また新しい CR3 レジスタの値を取得したら新しいプロセスが

 $CR$ 

Antfarm

Antfarm

### **2.4.6 Task-aware Virtual Machine Scheduling**

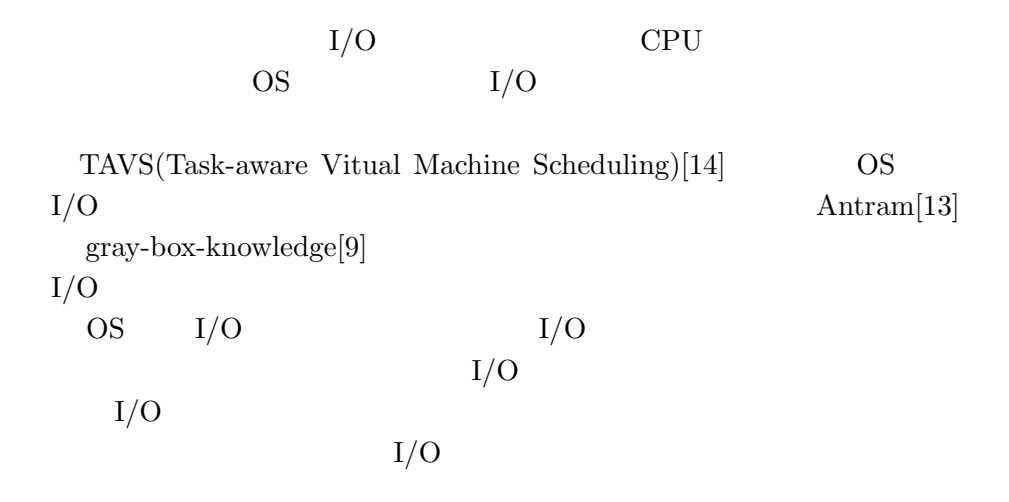

### **2.4.7 Monarch Scheduler**

the UPS web the DB the UPS of the UPS  $\sim$  DB  $\sim$ 

Monarch Scheduler $[16]$ 

OS <sup>o</sup>

 $\begin{minipage}[c]{0.9\linewidth} \emph{Monarch Schduler} \begin{minipage}[c]{0.9\linewidth} \emph{Nonarch Schduler} \end{minipage} \begin{minipage}[c]{0.9\linewidth} \emph{OSS} \end{minipage} \vspace{0.05\linewidth}$ 

# $3$  **: Resource Cage**

- **3.1 IDS**
- **3.1.1 IDS**

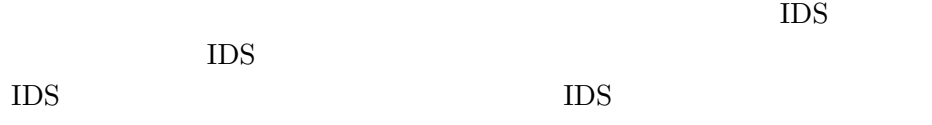

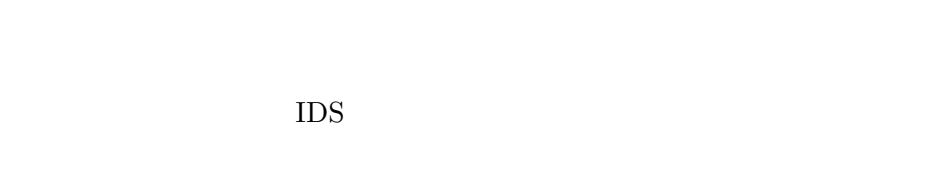

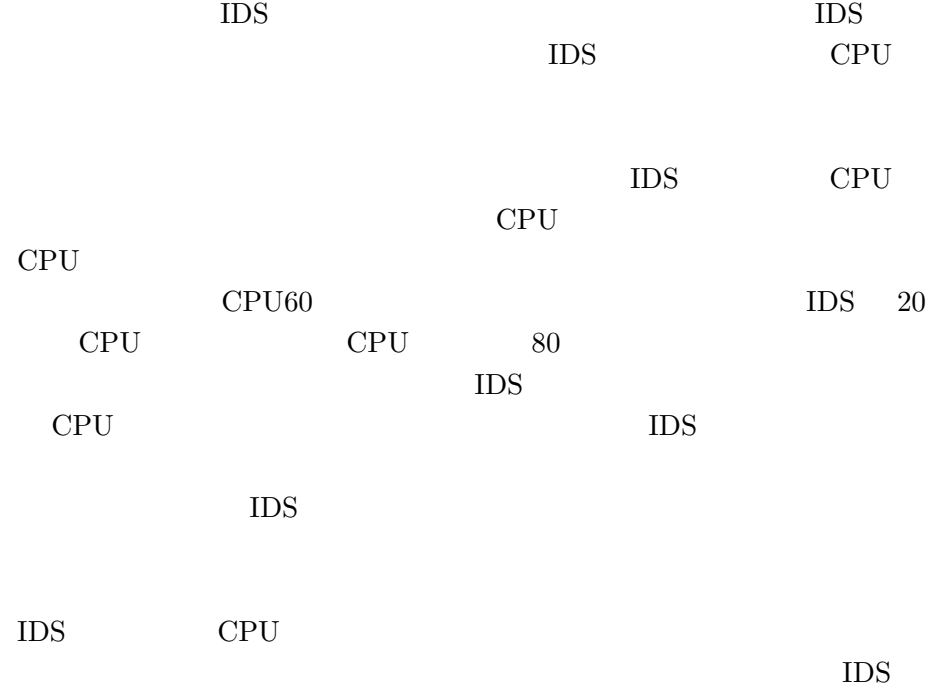

#### **3.1.2 Resource Cage**

本研究では、オフロードしたIDSと監視対象の仮想マシンをCPU資源管 Resource Cage Resource  $Cage$  $IDS$ Resource Cage CPU IDS  $\blacksquare$  $\overline{S}$ Resource Cage Resource Cage Resource Cage Resource Cage  $\sim$ Resource Cage 50 CPU  $\begin{tabular}{llll} \text{IDS} & \text{Resource Case} & \text{CPU} & \text{30} \\ \end{tabular}$ Resource Cage

#### $\text{IDS}$

Snort 2000

ClamAV

user@zen:~# rc\_init\_process <PID> 0 user@zen:~# rc\_group <PID> <Domain ID> 0 user@zen:~# rc\_set\_cap <Resource Cage ID (Group)> 50 0 user@zen:~# rc\_set\_cap <Resource Cage ID (Process)> 30  $\Omega$ 

### **3.2 Resource Cage**

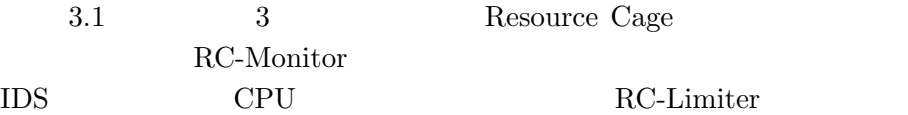

IDS RC Credit Scheduler

Resource Cage

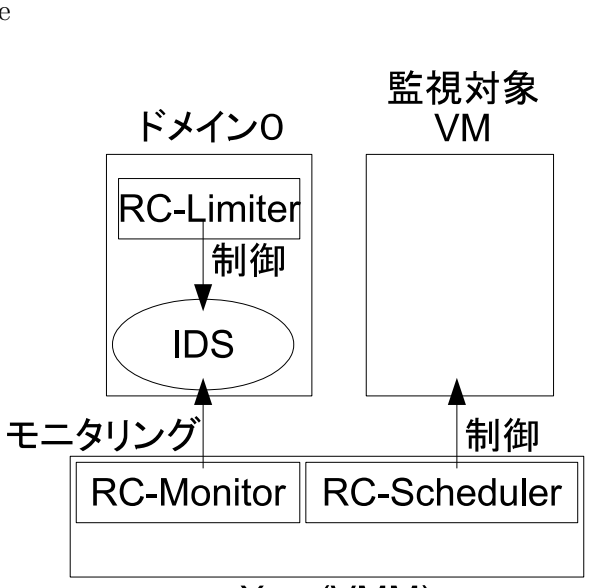

Xen (VMM)

3.1: Resource Cage

### **3.2.1 RC-Monitor**

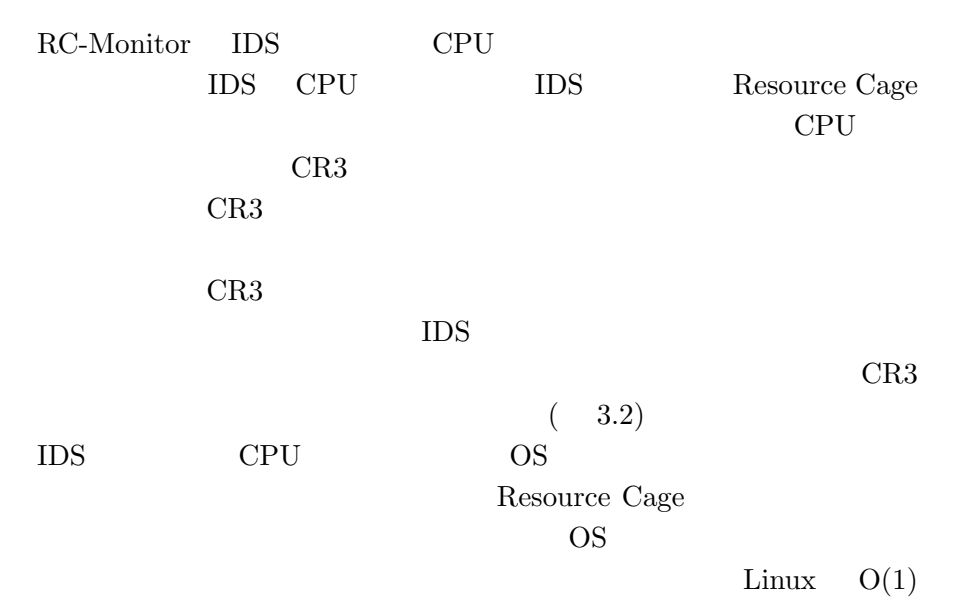

 $\mathrm{O}(1)$ 

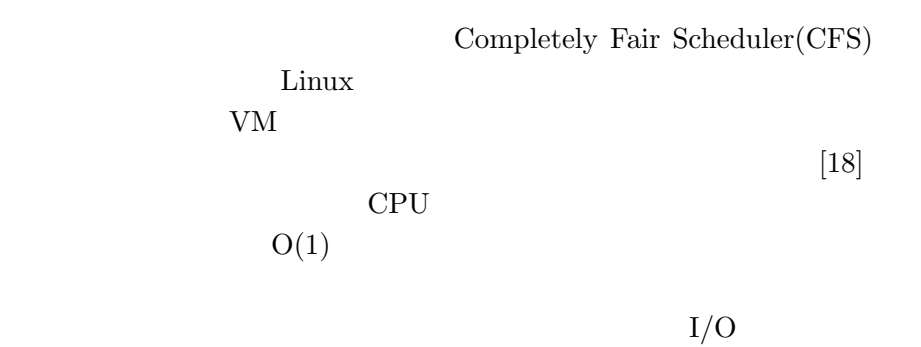

CPU CPU **CFS** 

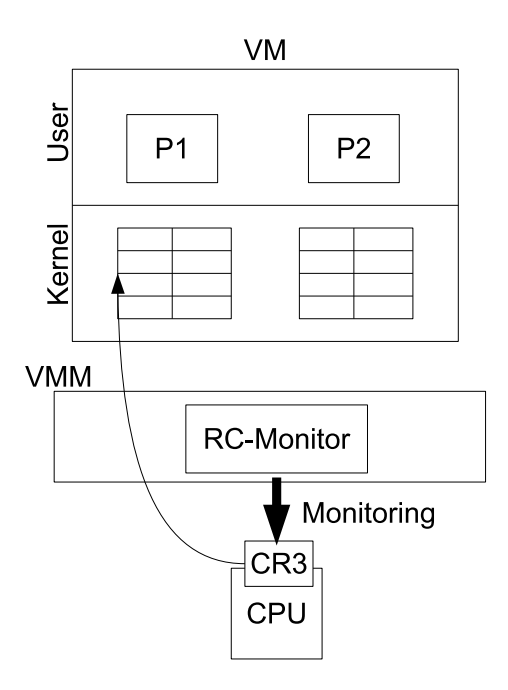

3.2: Resource Cage: RC-Monitor

### **3.2.2 RC Credit Scheduler**

RC Credit Scheduler IDS Resource Cage

 $Xen$ 

#### $Xen$

# $CPU(VCPU)$  cap weight

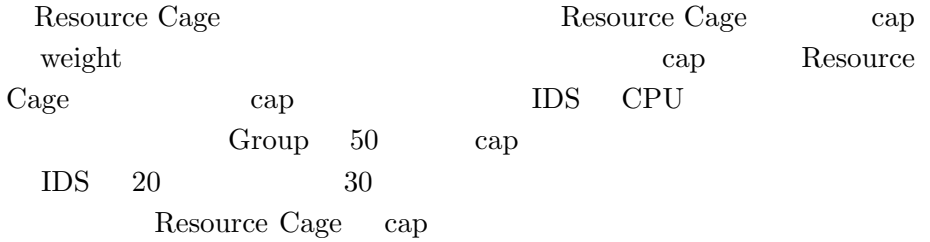

### **3.2.3 RC-Limiter**

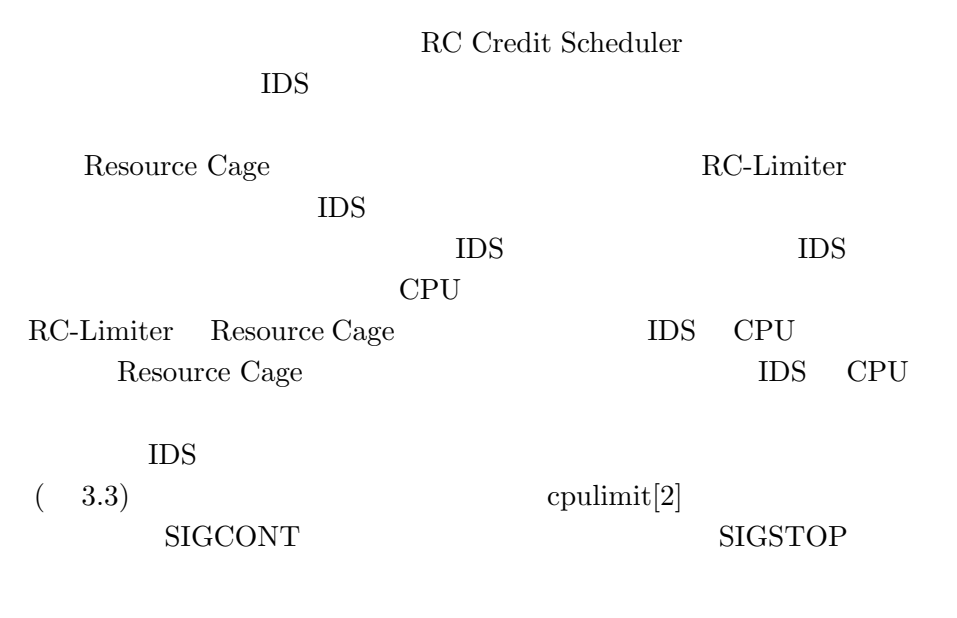

# **3.2.4** Resource Cage

Cage

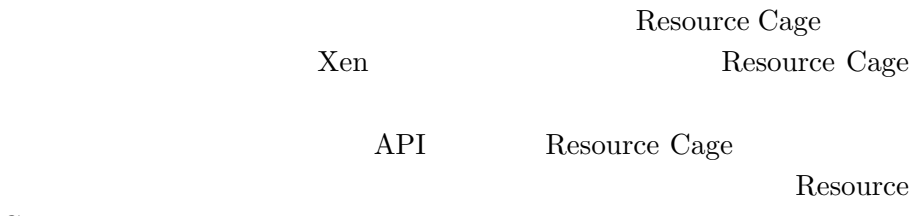

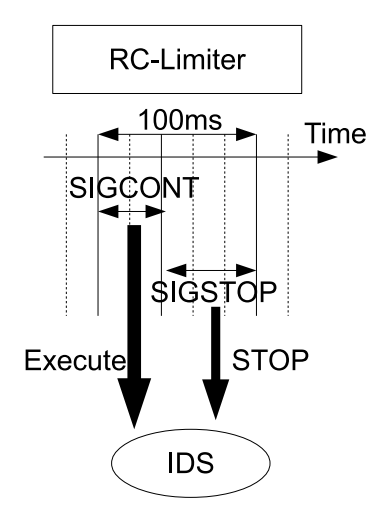

3.3: Resource Cage: RC-Limiter

#### **rc show**

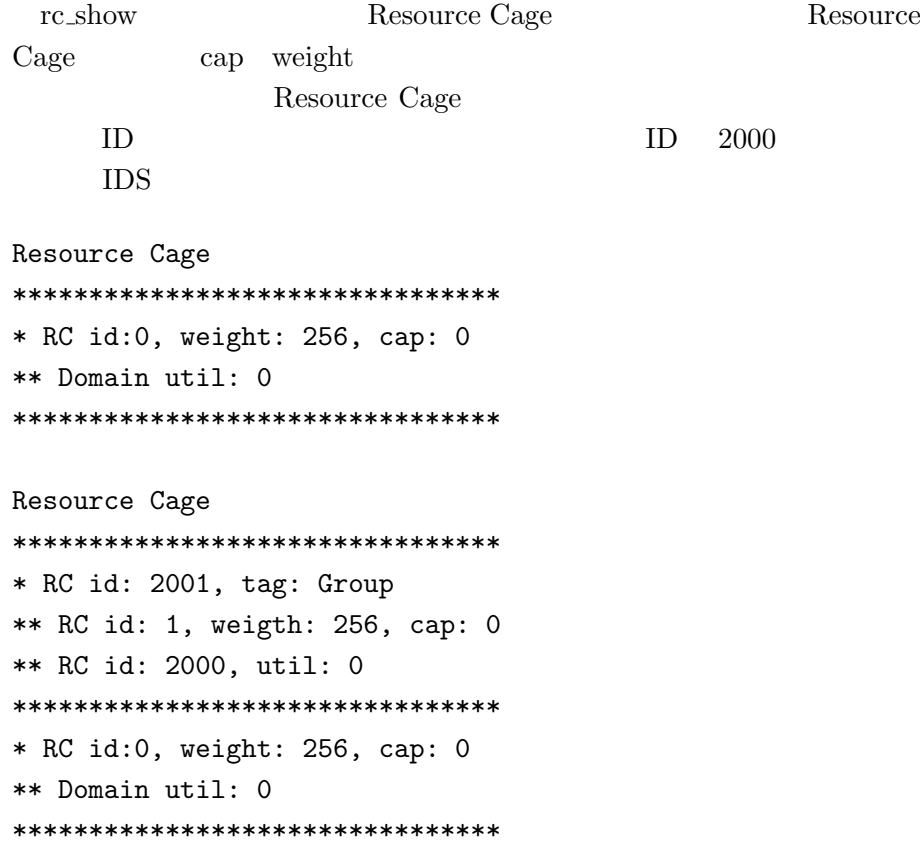

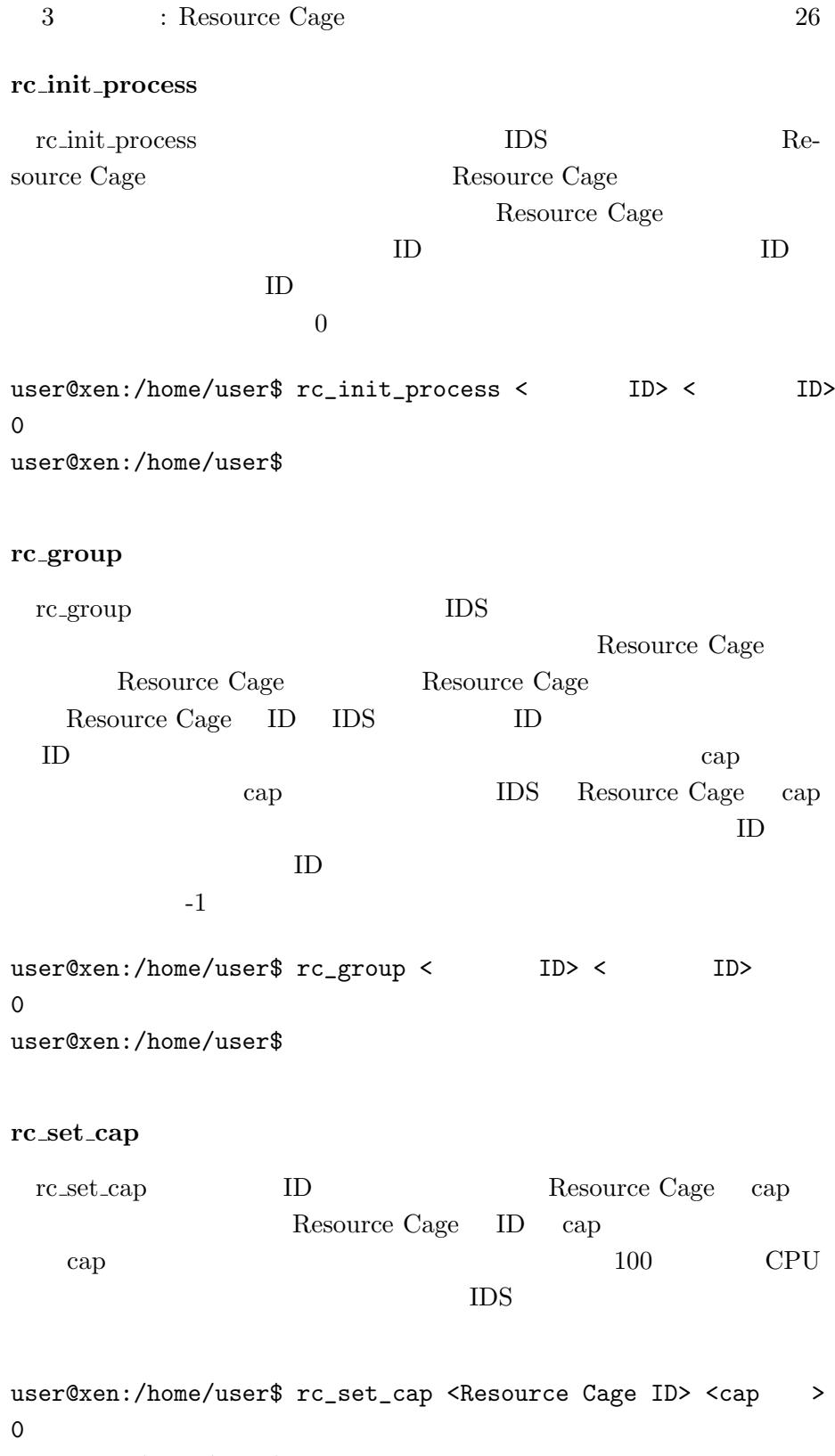

user@xen:/home/user\$

#### $rc\_set\_weight$

rc\_set\_weight  $ID$  Resource Cage weight Resource Cage ID weight  $cap$  cap  $100$ CPU Resource Cage weight share scheduling user@xen:/home/user\$ rc\_set\_cap <Resource Cage ID> <cap > 0 user@xen:/home/user\$

# **4**章 実装

# **4.1 Resource Cage**

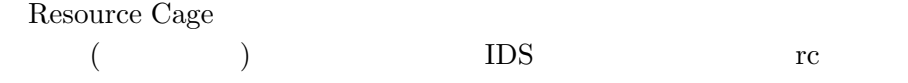

Resource Cage

 ${\rm Resource\;Cage}\qquad \qquad {\rm root}/{\rm xen/include}/{\rm xen/re-}$ source\_cage.h Resource Cage

### 4.1.1 rc

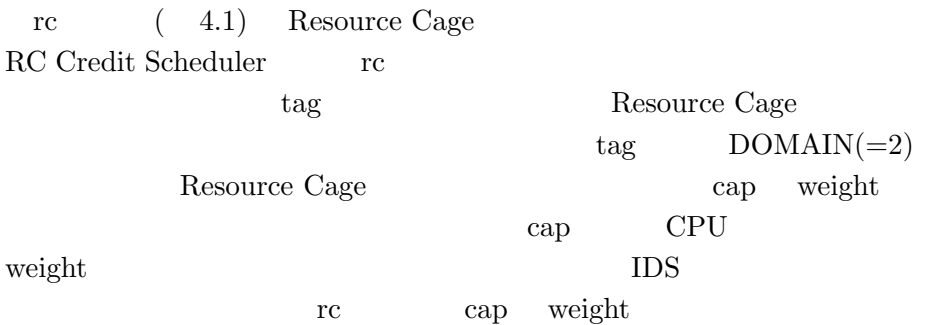

### **4.1.2** rc\_domain

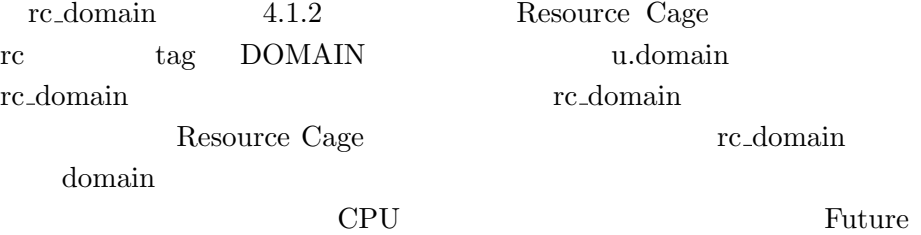

```
/∗ 省力あり∗/
struct rc {
 /* Domain ID or Process ID */
 int id;
 /* #define GROUP 0 */
 /* #define PROCESS 1 */
 /* #define DOMAIN 2 */
  uint16_t tag;/* Limit of CPU utilization */
  uint16_t \text{ cap};/* For share scheduling (Future work) */
  uint16_t weight;
 /* tag member indicates which union is included *
  union {
    struct rc_domain *domain;
    struct rc_process *process;
    struct rc_group *group;
 } u ;
} ;
```
#### 4.1: struct\_rc

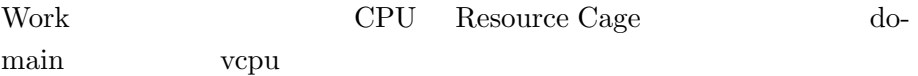

#### 4.1.3 rc\_process

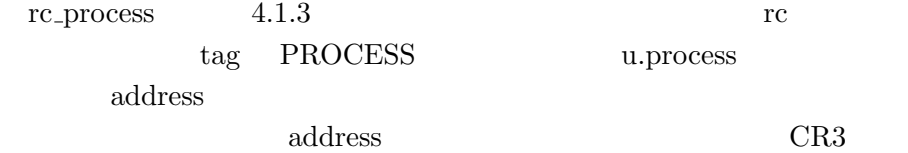

```
/∗ 省力あり ∗/
struct rc_domain {
 /∗ Domain ID ∗
  uint16_t domid;
  /∗ CPU u t i l i z a t i o n ∗/
  int util;
  /* Pointer to struct domain */
  struct domain *dom;
}
```
 $IDS$ 

ptime\_total ptime\_total ptime\_total ptime total ptime total ptime total ptime total ptime total ptime to  $\frac{1}{2}$ 間の間にどれくらい動いたかがわかり、CPU 使用率が計算できる。この

rc\_process  $r \cdot \text{r} = \text{r} \cdot \text{r}$ 

/*∗* 省力あり *∗*/ struct rc\_process { /\* Value of CR3 register \*/ /\* Address of page directory *\**/ unsigned long address /*∗* P r o c e s s i d *∗*/ int pid; /\* Period for execution \*/ /\* Used to caluculate utilization \*/ s\_time\_t ptime\_total; /\* Pointer to the monitored domain \*/  $uint16_t$  domid;

### **4.1.4 RC-Monitor**

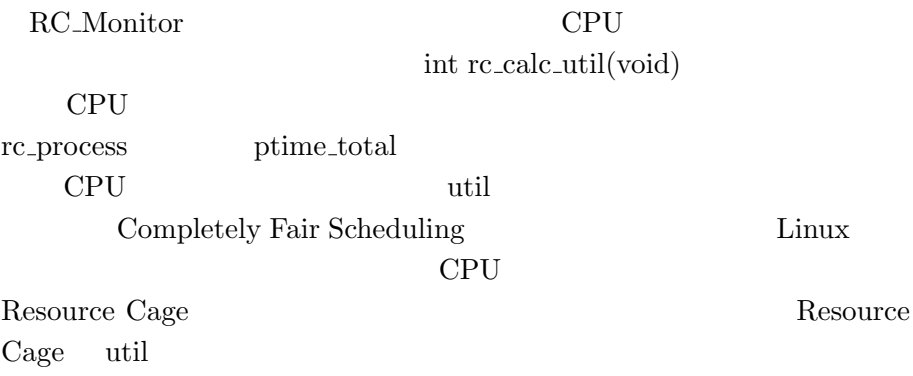

### **4.1.5 RC Credit Scheduler**

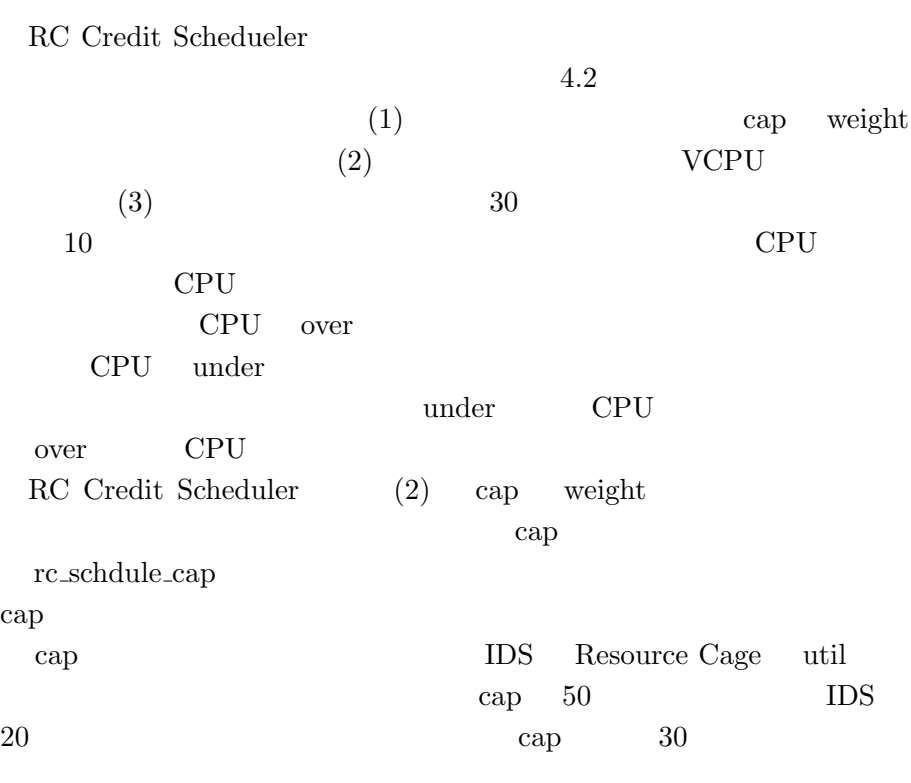

## **4.1.6 RC-Limiter**

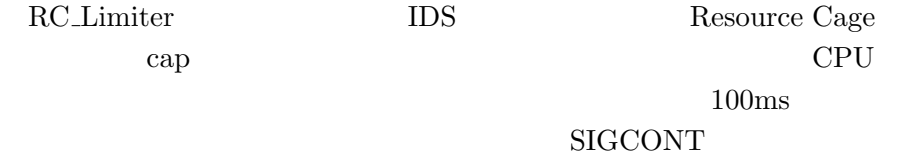

```
4 \frac{4}{32}
```

```
/∗ 省力あり ∗/
static void csched_acct(void)
{
  /∗ ( 1 ) For each domain ∗/
  list_for -e a c h -s a f e ( list_s dom, next sd om, ...)
  {
    sdom = list{\_}entry (iter\_sdom, struct \csched_{dom}, ...);credit_fair <- (2) calculated with cap and weight of this domain
     /* (3) divided by the number of VCPUs the domain has */
     \text{credit\_fair} = (\text{credit\_fair} + (\text{sdom} \rightarrow \text{active\_vcpu\_count} - 1))/ sdom→active_vcpu_count;
     /* For each vcpu that the domain has */
     list_for \_each_s a f e (list_vc pu, next v c pu, ...)
     {
        \text{svc} = \text{list\_entry}(\text{iter\_vcpu}, \text{struct } \text{csched\_vcpu}, \dots)atomic_add ( c r e d i t _fair , &s r c -> c r e d i t );
    }
  }
}
```
4.2: Credit Sceduler

SIGSTOP SIGCONT SIGSTOP

cpulimit $[2]$ 

 $=$  min  $\left(100ms \times \right.$ 計測値 *,* <sup>100</sup>*ms*)  $= 100 ms -$ 

### 4.2 CR3

 $rc\text{-}log\text{-}ptime(4.3)$   $CR3$ 

old\_base\_mfn

```
4 \overline{a} 33
                 CR3 new base mfn
CR3 レジスタ CR3
     rc_log_ptime() CR3
         \frac{\text{root}}{\text{xen}/\text{arch}}/\frac{x86}{\text{mm.c}} int new guest cr3(unsigned
long mfn) \frac{\text{root}}{\text{xen}}\arctan\frac{x86}{\text{domain.c}} void con-
text_switch(struct vcpu *prev, struct vcpu *next) context_switch()
        CPU(VCPU) 4.4
          VCPU CR3 pagetable_get_pfn()
NCPU CR3
              rc\_log\_ptime()/∗ 省力あり ∗/
v oid
rc_log_ptime(unsigned long old_base_mfn, unsigned long new_base_mfn)
{
  struct rc_process *p =(\text{struct } rc_{\text{process}}) \text{ search}_{\text{process}} (\text{old} - \text{base} - \text{mfn});/* When target process is switched to another process */
  if (p != NULL && p->ptime_start != 0) {
    p -> p t i m e _ t o t a l + = NOW() - p -> p t i m e _ s t ar t;
    p \rightarrow p time_start = 0;
  }
  p = ( struct rc_process ) search_process (new\_base\_mfn);/* When it is switched to target process */
  if (t \text{arget}_p := \text{NULL})p<sup>-</sup>>p t i m e _s t a r t = NOW()
}
          4.3: CR3 rc log ptime
```

```
/∗ 省力あり ∗/
void context_switch (struct vcpu *prev, struct vcpu *next)
{
  unsigned int cpu = smp\_processor_id();
  cpumast_t dirty_mask = next->vcpu_dirty_cpumask;
  /∗ Re sou rce Cage ∗/
  unsigned long old_base_mfn, new_base_mfn
  . . .
  local<sub>-irq-disable</sub>();
  /∗ Re sou rce Cage ∗/
  old_base_mfn = pagetable_get_pfn(prev->arch.guest_table);
  new_base_mfn = pagetable_get_pfn(next->arch.guest_table);
  rc\log_p p \times (next);local_irq_eeable ();
  . . .
}
           4.4: VCPU context_switch
4.3 Resource Cage
```
 $4.3.1$ 

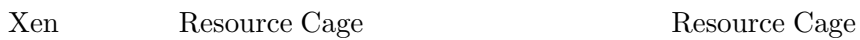

 $Xen$ int resource\_cage\_start(void) Resource Cage rc pri.active rc

(XEN) Using scheduler: SCP Credit Scheduelr

(XEN) Resource Cage enabaled

(XEN) Detected 2798.097 MHz processor

4  $\frac{34}{2}$ 

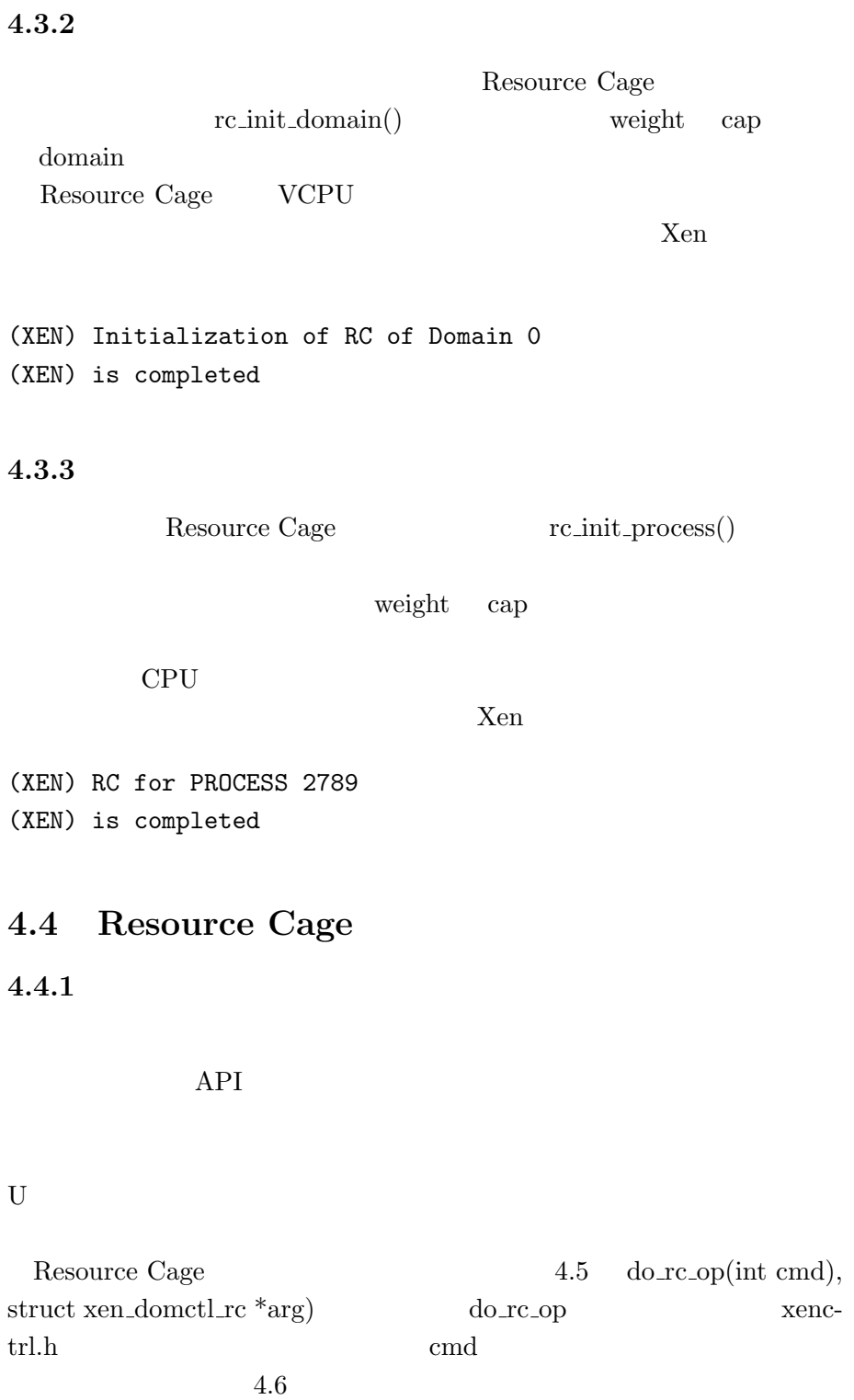

RC<sub>-GROUP</sub>

xen\_rc\_group

4  $\frac{4}{35}$ 

#define RC\_SHOW 1 #define RC\_SET\_UTIL 2 #define RC\_REMOVE\_PROCESS 3 #define RC\_SET\_CAP 4 #define RC\_GROUP 5 #define RC\_INIT\_PROCESS 6 #define RC\_GET\_UTIL 7 #define RC\_CALC\_CR3 8 #define RC\_GET\_CAP 9

 $xc\_rc\_op()$   $do\_rc\_op()$ 

4 hypercall() Resource Cage do\_rc\_op() xc\_interface

/proc/xen/privcmd

1.  $xc\_rc\_op(xc\_interface *xch, int cmd, struct xen\_domct\_rc *rc\_arg)$ 

2. do domctl(xc interface \*xch, struct xen domctl \*domctl)

3. do xen hypercall(xc interface \*xch, struct xen domctl \*domctl)

4. hypercall(xc interface \*xch, xc osdep handle h, privcmd hypercall t hypercall)

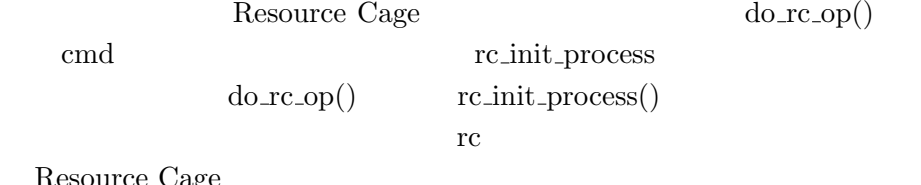

Resource Cage

4  $\frac{4}{36}$ 

```
4 \frac{4}{37}do_rc_op(int cmd, struct xen_domctl_rc *arg)
```

```
{
  \text{int} ret = 0;
  switch (cmd)
  {
    /* Create Resource Cage for process */
    case RC_INIT_PROCESS:
    {
      . . .
      ret = rc\_init\_process(mfn, pid, id, weight, cap);break ;
    }
    /* Set cap to Resource Cage */
    case RCSET_CAP:
    {
      . . .
      ret = rc\_set\_cap ( rc\_id , cap);break ;
    }
    /* Show status of Resource Cage */
    case RCSHOW:
    {
      . . .
      ret = rc\_show();
      break ;
    }
    /∗ Group Re sou rce Cage ∗/
    case RC_GROUP:
    {
      . . .
      ret = rc\_group\_rc(rc1, rc2);break ;
    }
    . . .
  }
}
```
i n t

4.5: Resource Cage : do\_rc\_op

```
struct xen_domctl_rc {
  union {
    struct xen_rc_set_cap {
      int rc_id;
      int cap;
    }
    struct xen_rc_init_p {
      unsigned long mfn;
      int pid;
      int weight
      int cap;
    }
    struct xen_rc_group {
      int rc_id1;
      int rc<sub>-i</sub>d2;
    }
    . . .
  }
}
```
4.6:  $do\_rc\_op$  2

# **5**章 実験

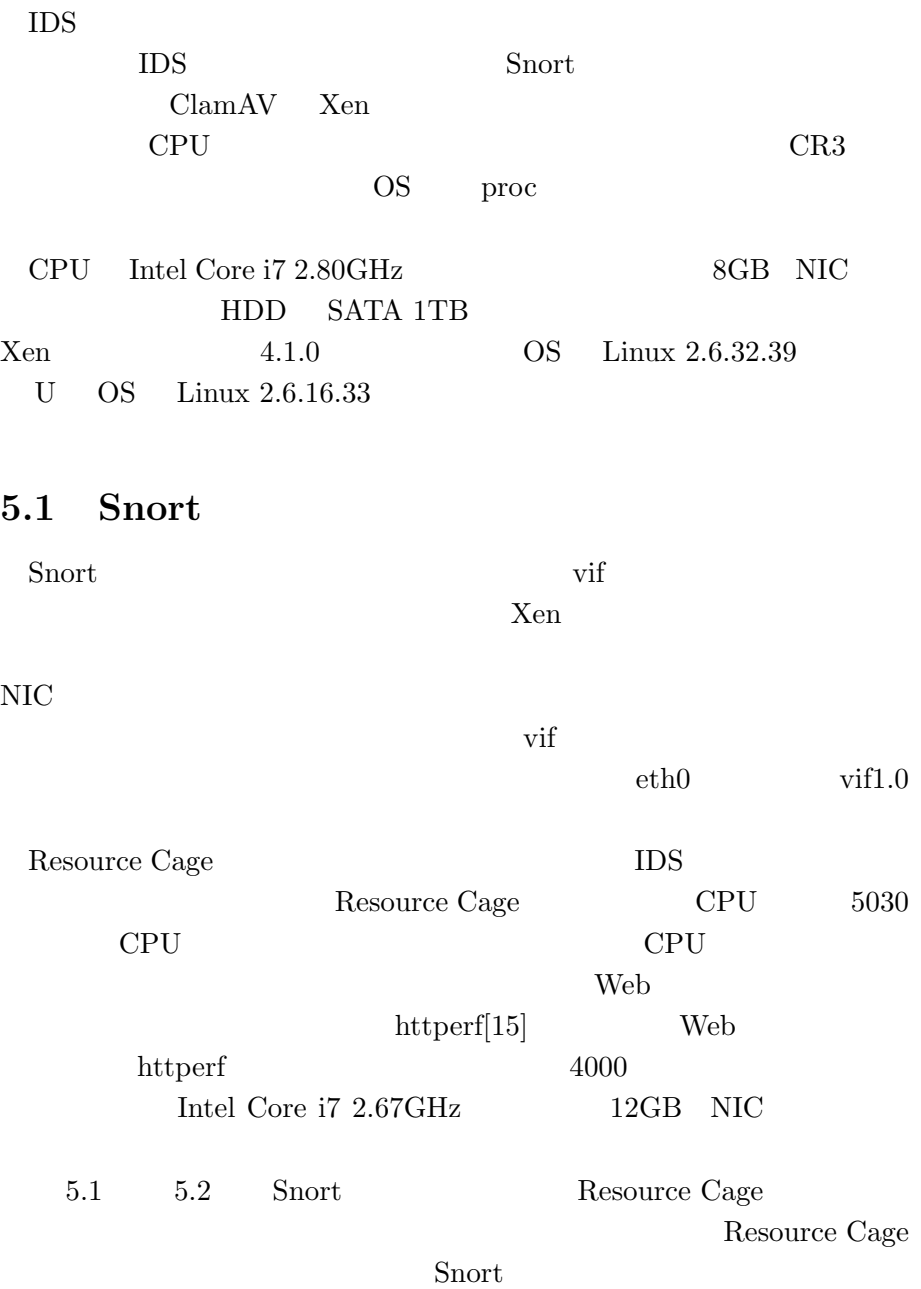

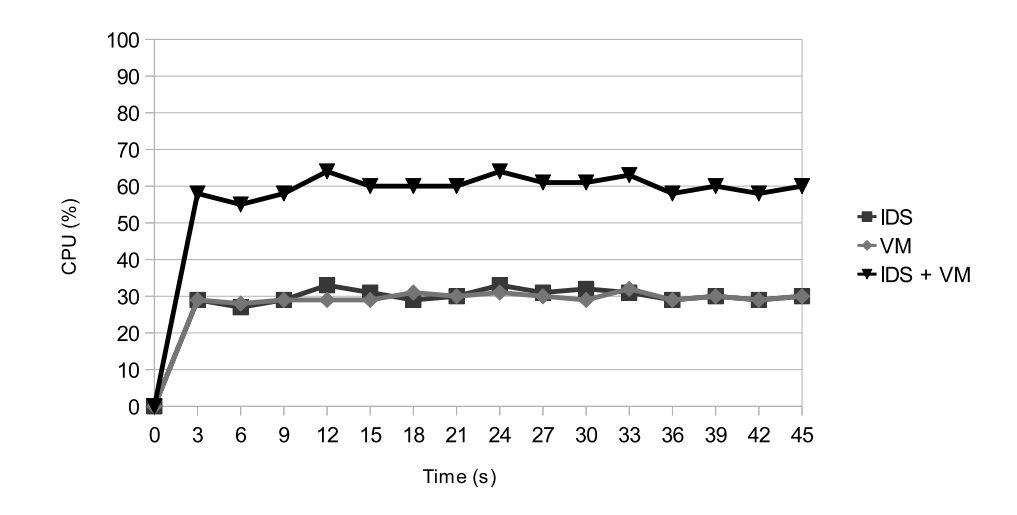

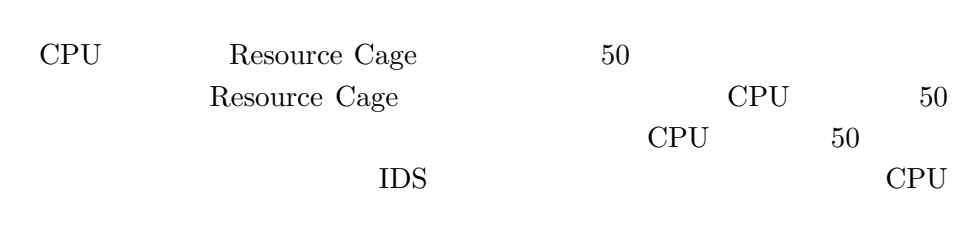

5.1: Snort  $\qquad \qquad :$  Resource Cage  $\qquad \qquad$ 

視対象の仮想マシンが使用できる CPU 資源が増加する。その結果、オフ

 $5.3$  Web  $\overline{\text{Short}}$ 

United States when the States of the States of the States of the States of the States of the States of the States of the States of the States of the States of the States of the States of the States of the States of the Sta

### **5.1.1** httperf

httperf Web

 $Web$ 

 $\bullet$ httperf –server 192.168.16.31 -port 80 -uri /../../../etc/passwd rate 4000 -num-conn 100000 -num-call 1 -timeout 5

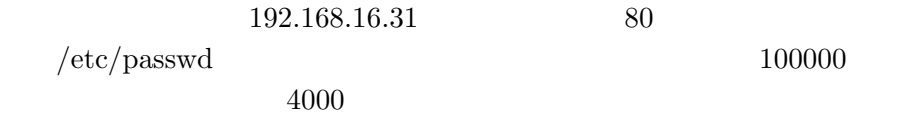

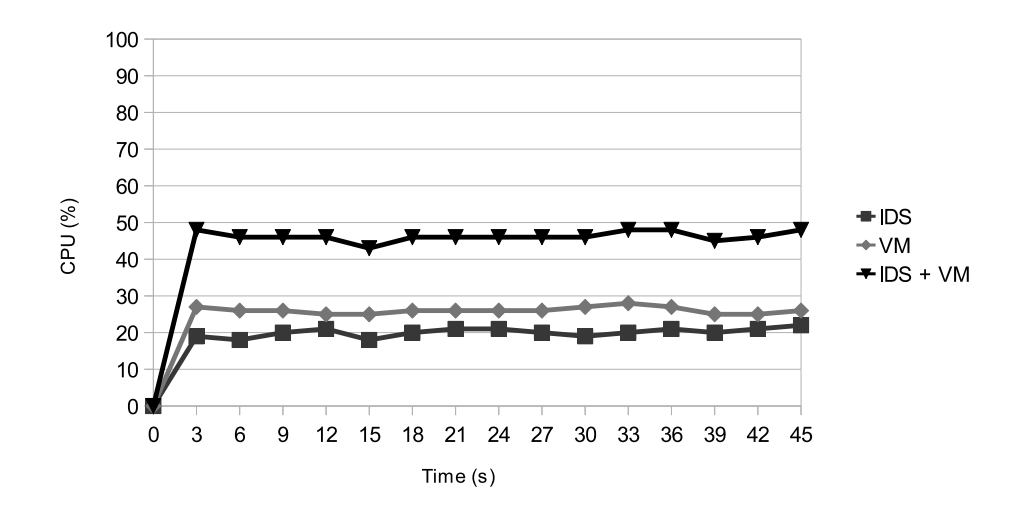

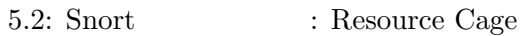

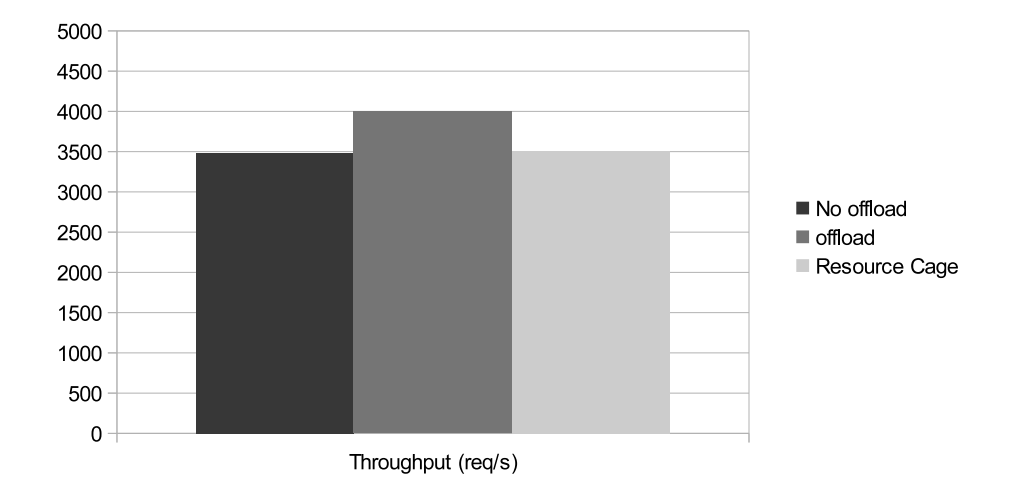

5.3: Snort :  $\cdot$ 

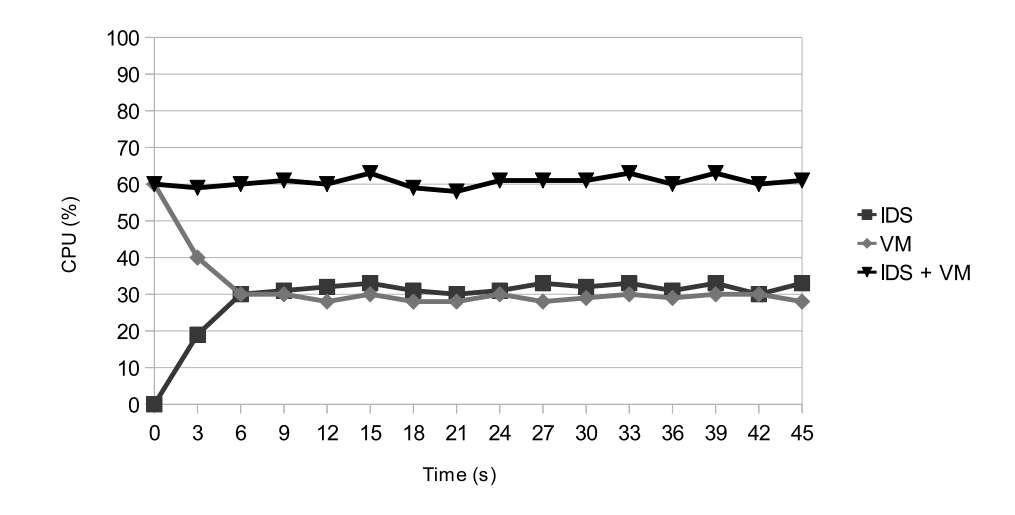

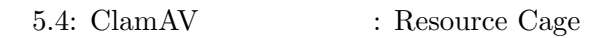

## **5.2 ClamAV**

 $ClamAV$ 

 $\chi_{\rm en}$ 

 $\overline{\text{OS}}$  $\text{Linux} \quad \text{ext3}$ 

Resource Cage 60 %の CPU 使用率を設定した。また、RC-Limiter  $\text{ClamAV}$  30  $\text{CPU}$  $CPU$ 5.4 ClamAV Resource Cage ClamAV CPU  $60$ 

ClamAV

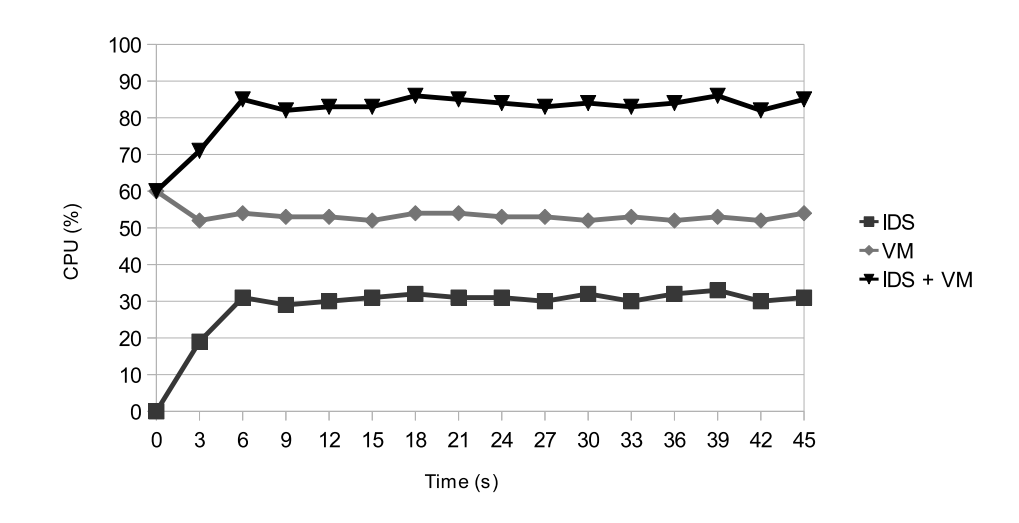

5.5: ClamAV  $\hfill$  : Resource Cage

# 5.3 CPU

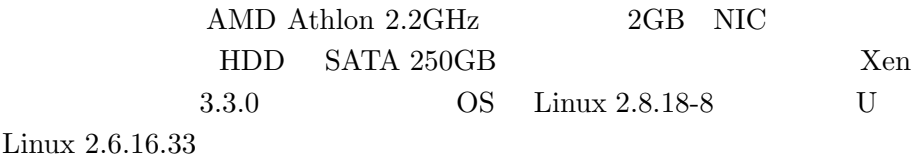

### $5.3.1$

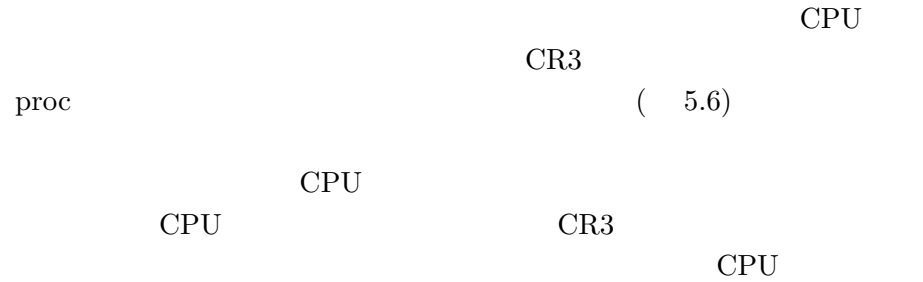

proc

 $\mathrm{O}(1)$ 

で無限ループが動作しても CPU 使用率がほぼ100%のままで下がらな

い。CR3 レジスタを利用して計測すれば正しく計測でき、オペレーティ

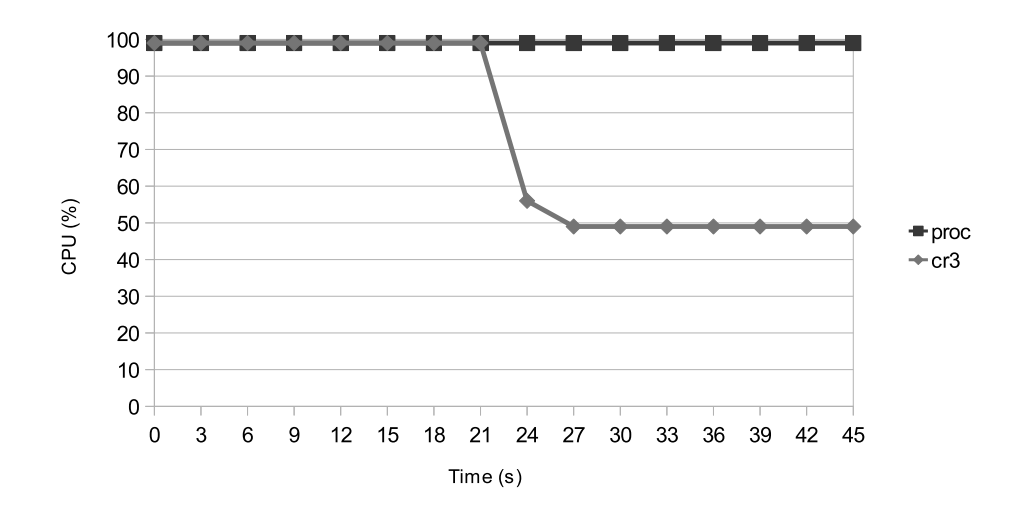

5.6: CPU (proc CR3 )

# **5.3.2 Snort Tripwire**

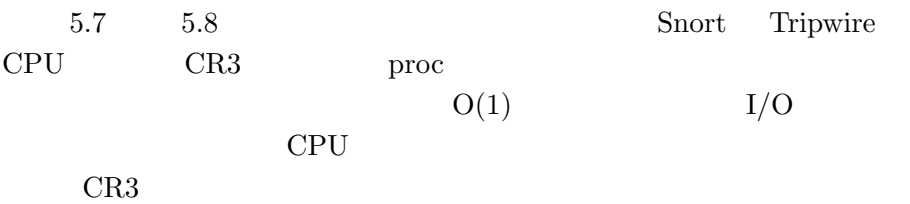

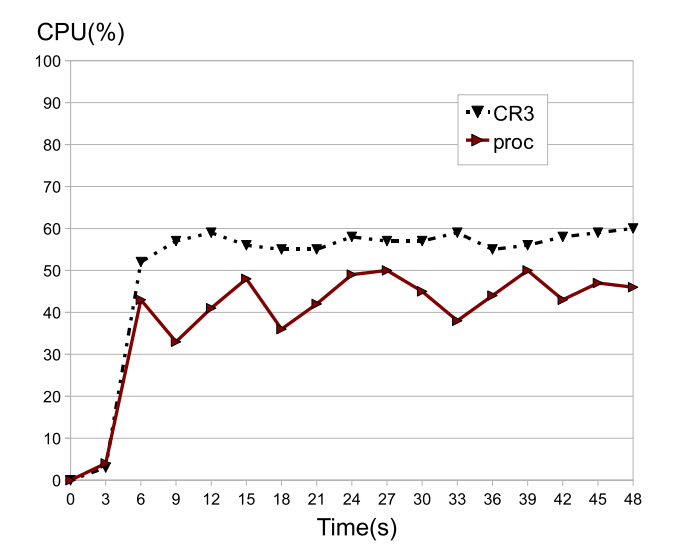

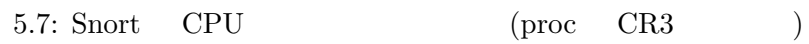

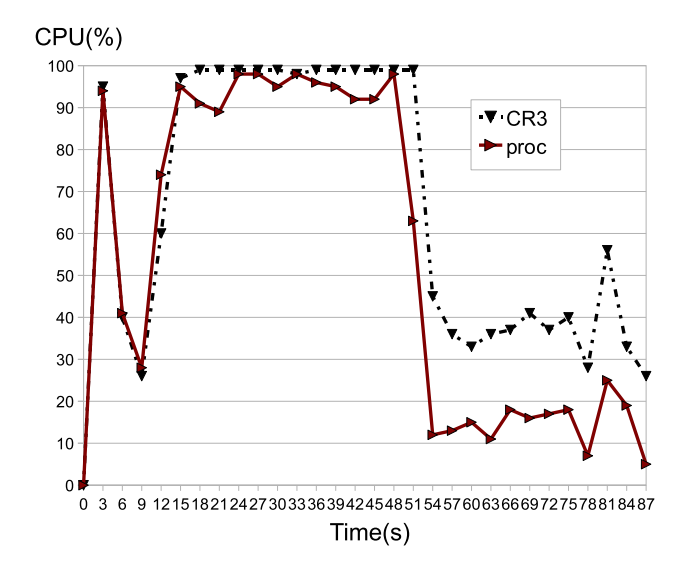

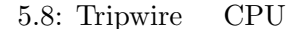

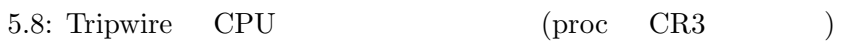

# **6**章 まとめ

## 6.1 IDS

 $IDS$ 

IDS 200

### <u>TDS</u>

 $\overline{S}$ Resource Cage Resource Cage IDS Resource Cage Resource Cage **Resource** Cage **Resource** Cage CPU  $\begin{tabular}{ll} \bf{IDS} & \bf{Sort} & \bf{ClamAV} \end{tabular}$  $CPU$ 

Resource Cage CPU **CPU** 

# **6.2 Future Work**

TDS Resource Cage  $\text{IDS}$ Resource  $\Box$  TDS and  $\Box$ CPU Linux CGroup IDS CPU  $\text{IDS}$ 

CPU **OUT** 

想マシンが同じ物理 CPU のコアで動作して期待した割合でシェアできて Resource Cage

Resource Cage

CPU Resouce Cage

- [1] *Amazon Web Services*, http://aws.amazon.com/.
- [2] *cpulimit: CPU Usage Limiter for Linux* , http://cpulimit.sourceforge.net.
- [3] *Eucalyptus Cloud Computing Software*, http://www.eucalyptus.com/.
- [4] *KVM: Kernel Based Virtual Machine*, http://www.linuxkvm.org/page/.
- [5] *openstack*, http://openstack.org/.
- [6] Azumi, T., Kourai, K. and Chiba, S.: A VMM-level Packet Filter Preventing Only Stepping-stone attacks, *IPSJ SIGOS* (2011).
- [7] Banga, G., Druschel, P. and Mogul, J. C.: Resource containers: a new facility for resource management in server systems, *OSDI '99: Proceedings of the third symposium on Operating systems design and implementation*, Berkeley, CA, USA, USENIX Association, pp. 45– 58 (1999).
- [8] Barham, P., Dragovic, B., Fraser, K., Hand, S., Harris, T., Ho, A., Neugebauer, R., Pratt, I. and Warfield, A.: Xen and the art of virtualization, *SOSP '03: Proceedings of the nineteenth ACM symposium on Operating systems principles*, New York, NY, USA, ACM, pp. 164–177 (2003).
- [9] Burnett, N. C., Bent, J., Arpaci-Dusseau, A. C. and Arpaci-Dusseau, R. H.: Exploiting Gray-Box Knowledge of Buffer-Cache Management, *USENIX Annual Technical Conference, General Track*, pp. 29–44 (2002).
- [10] Druschel, P. and Banga, G.: Lazy Receiver Processing(LRP): A Network Subsystem Architecture for Server Systems, *Operating Systems Design and Implementation*, pp. 261–275 (1996).
- [11] Garfinkel, T. and Rosenblum, M.: A Virtual Machine Introspection Based Architecture for Intrusion Detection, *Network and Distributed Systems Security Symp*, pp. 191–206 (2003).
- [12] Gupta, D., Cherkasova, L., Gardner, R. and Vahdat, A.: Enforcing performance isolation across virtual machines in Xen, *Middleware '06: Proceedings of the ACM/IFIP/USENIX 2006 International Conference on Middleware*, New York, NY, USA, Springer-Verlag New York, Inc., pp. 342–362 (2006).
- [13] Jones, S. T., Arpaci-Dusseau, A. C. and Arpaci-Dusseau, R. H.: Antfarm: tracking processes in a virtual machine environment, *ATEC '06: Proceedings of the annual conference on USENIX '06 Annual Technical Conference*, Berkeley, CA, USA, USENIX Association, pp.  $1-1$  (2006).
- [14] Kim, H., Lim, H., Jeong, J., Jo, H. and Lee, J.: Task-aware virtual machine scheduling for I/O performance., *Proceedings of the 2009 ACM SIGPLAN/SIGOPS international conference on Virtual execution environments*, VEE '09, New York, NY, USA, ACM, pp. 101–110 (2009).
- [15] Mosberger, D. and Jin, T.: httperf—a tool for measuring web server performance, *SIGMETRICS Perform. Eval. Rev.*, Vol. 26, No. 3, pp. 31–37 (1998).
- [16] Tadokoro, H., Kourai, K. and Chiba, S.: A Secure System-Wide Process Scheduler across Virtual Machines, *Proceedings of the 2010 IEEE 16th Pacific Rim International Symposium on Dependable Computing*, PRDC '10, Washington, DC, USA, IEEE Computer Society, pp. 27–36 (2010).
- [17] Takizawa, Y., Kourai, K., Chiba, S. and Yanagisawa, Y.: Secure File Access Control for Desktop PCs, *IPSJ Transactions on Advanced Computing Systems*, pp. 124–135 (2008).
- [18] VMware, Inc: *Timekeeping in VMware Virtual Machines*, http: //www.vmware.con/pdf/vmware\\_timekeeping.pdf (2008).

# **A** Resource Cage

Resource Cage 2000 Xen  $Xen$ Resource Cage \_\_ \_ \_ \_ \_ \_ \_ \_ \_ \_ \ \/ /\_\_\_ \_ \_\_ | || | / | / \_ \  $\sqrt{7/2}$   $\sqrt{2}$   $\sqrt{1/2}$  |  $\sqrt{1/2}$  |  $\sqrt{1/2}$  |  $\sqrt{1/2}$ / \ \_\_/ | | | |\_\_ \_|| || |\_| | /\_/\\_\\_\_\_|\_| |\_| |\_|(\_)\_(\_)\_\_\_/ (XEN) Xen version 4.1.0 (sungho@) ... (XEN) Using scheduler: SMP Credit Scheduler (credit) (XEN) Resource Cage enabled (XEN) Detected 2798.090 MHz processor. ... (XEN) Initialization of RC of Domain 0 ... PS  $IDS$ ID  $\text{rc\_init\_process}$  IDS Resource Cage  $\Box$ xm list TC\_group Resource Cage user@xen:~\$ sudo rc\_init\_process <Process ID> 0 user@xen:~\$ sudo rc\_group <Process ID> <Domain ID> 0 user@xen:~\$ sudo rc\_set cap <Resource Cage ID> 60 0 IDS Resource Cage CPU rc\_show  $\overline{S}$ 

A Resource Cage  $\hspace{1.6cm}52$ 

### Resource Cage Resource Cage Resource Cage

CPU 2010 N

### \*\*\*\*\*\*\*\*\*\*\*\*\*\*\*\*\*\*\*\*\*\*\* \* RC id: 2396, tag: Group, weight: 256, cap: 60 \*\* RC id: 1, weigt: 256, cap: 0 \*\* RC id: 2395, util: 0 \*\*\*\*\*\*\*\*\*\*\*\*\*\*\*\*\*\*\*\*\*\*\* \* RC id: 0, weight: 256, cap:0 \* Domain util:0 \*\*\*\*\*\*\*\*\*\*\*\*\*\*\*\*\*\*\*\*\*\*